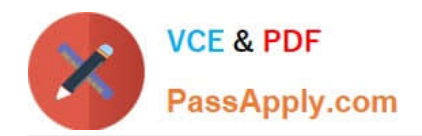

# **1Z0-1077-21Q&As**

Oracle Order Management Cloud Order to Cash 2021 Implementation **Essentials** 

## **Pass Oracle 1Z0-1077-21 Exam with 100% Guarantee**

Free Download Real Questions & Answers **PDF** and **VCE** file from:

**https://www.passapply.com/1z0-1077-21.html**

### 100% Passing Guarantee 100% Money Back Assurance

Following Questions and Answers are all new published by Oracle Official Exam Center

**Colonization** Download After Purchase

- **@ 100% Money Back Guarantee**
- **63 365 Days Free Update**
- 800,000+ Satisfied Customers

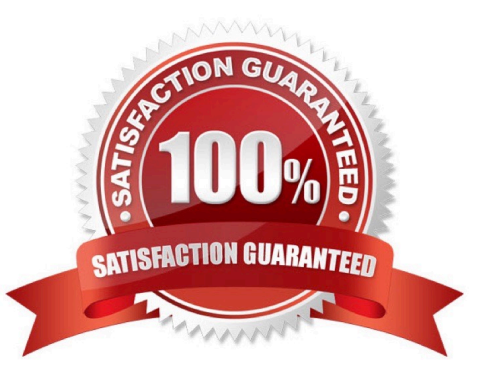

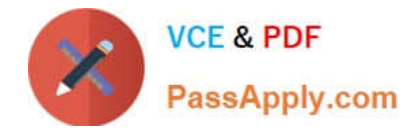

#### **QUESTION 1**

Your customer is using Oracle Social Network for Order Management. They claim a conversation is being created for every order in the system, and that this is not required for automated order fulfillment.

What can be changed so that Oracle Social Network only creates conversations for sales orders that need them?

- A. When enabling the Sales Order object for Oracle Social Network use the manual mode.
- B. Disable the Sales Order object for Oracle Social Network.
- C. Turn off all conversations in Oracle Social Network.
- D. Remove access from users for certain orders that do not require conversations.
- E. When enabling the Sales Order object for Oracle Social Network, use the automatic mode.

#### Correct Answer: A

Create social conversations only for conversations that the Order Entry Specialist manually initiates for each sales order. It is strongly recommended that you choose Manual.

#### **QUESTION 2**

Identify the Order Management configuration setup that must be performed by a system administrator in order to define an external source system connector.

- A. The source system needs to be called by using the web service from Cloud Order Management.
- B. The source systems link needs to be registered in Manage Web Service.
- C. The connector service needs to be registered by using Manage Web Service.
- D. The source system needs to be registered in Manage Web Service.

Correct Answer: C

#### **QUESTION 3**

Your customer has requested that sales order details are sent to his e-mail address. How will Order Management Cloud format the order details in the e-mail?

A. Order Management will include the order details in an attached Word document.

B. Order Management will include the order details in an attached PDF (Portable Document Format).

C. You cannot send order details through an e-mail.

D. Order Management will include a link to a webpage with order details in the body of the e-mail.

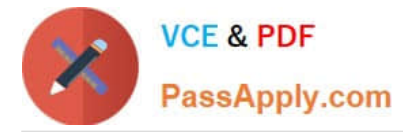

E. Order Management will include the order details in the body of the e-mail.

Correct Answer: B

#### **QUESTION 4**

Your company is importing orders from an e-commerce system where a sales order is created for a laptop. The ship-tosite of the customer determines the type of power cord to be shipped along with the laptop.

How will you enrich the sales order during import to append the item number corresponding to the particular model of the power cord?

- A. Create an External Interface Routing Rule.
- B. Create a Compensation Pattern Rule.
- C. Create a Pre Transformation Rule.
- D. Create a Post Transformation Rule.
- E. Create a Product Transformation Rule.
- Correct Answer: E

#### **QUESTION 5**

Which four order entities are global entities for which only one record for each instance of the entity is stored in the order orchestration and planning data repository? (Choose four.)

- A. Payment terms
- B. Unit of Measure
- C. Currency
- D. Warehouse
- E. Freight carriers
- Correct Answer: ABCE

https://docs.oracle.com/cd/E25054\_01/fusionapps.1111/e20386/F499608AN2AEC9.htm The following entities are the global entities: Order orchestration reference objects Units of measure (UOM) and UOM conversions Demand classes Currency and currency conversion classes Shipping methods

[Latest 1Z0-1077-21 Dumps](https://www.passapply.com/1z0-1077-21.html) [1Z0-1077-21 Practice Test](https://www.passapply.com/1z0-1077-21.html) [1Z0-1077-21 Braindumps](https://www.passapply.com/1z0-1077-21.html)